# **Manual para solicitar Cancelación o Refacturación de Facturas**

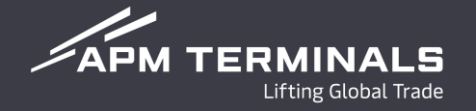

Manual para solicitudes de cancelación o refacturación, con base a la aplicación de la regla 2.7.1.34 de la Resolución Miscelánea Fiscal 2022, el cual señala el procedimiento de cancelación del cual se resalta que el receptor del CFDI deberá aceptar la solicitud de cancelación mediante el portal del SAT.

Considerando los tipos de Cancelación que podrían aplicar para APM:

- "01" Comprobante emitido con errores con relación.
- "02" Comprobante emitido con errores sin relación.
- "03" No se llevó a cabo la operación.

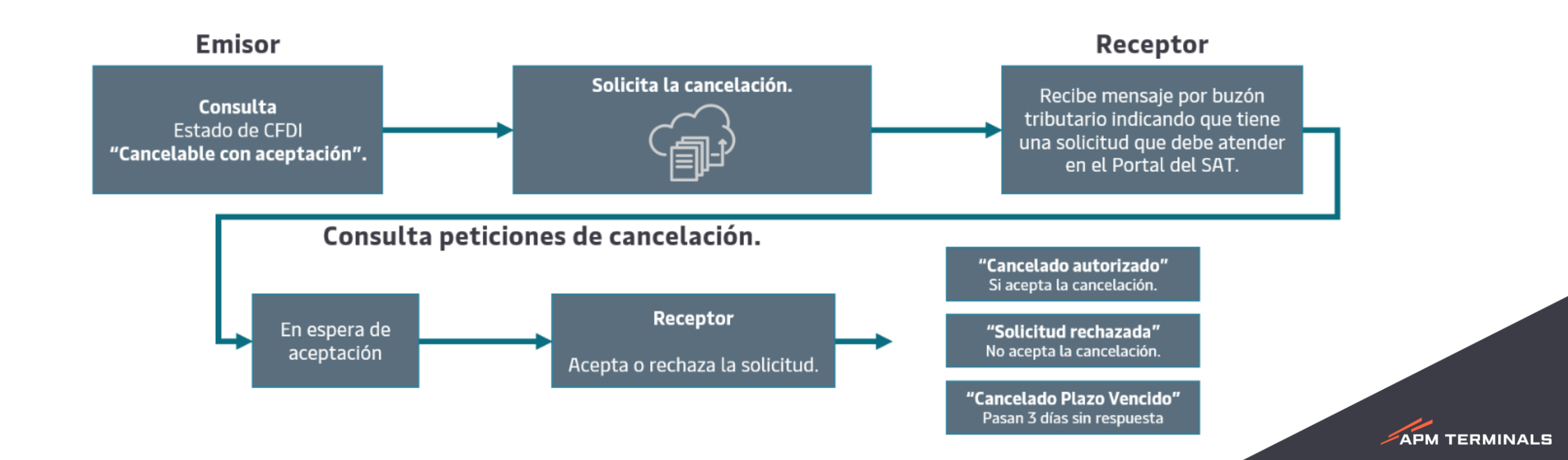

#### **Cancelación o Refacturación**

**APM TERMINALS** 

El agente aduanal deberá enviar la solicitud de cancelación de factura al correo de [billingyucatan@apmterminals.com](mailto:billingyucatan@apmterminals.com), considerando los siguientes puntos:

- 1. Indicar en el asunto del correo "**Solicitud de Cancelación de Factura**".
- 2. Deberá mencionar el motivo de cancelación de factura.
- 3. Indicar el "**Dice**" y "**Debe decir**".
- 4. Deberá relacionar el folio o folios de la(s) factura(s) escrito dentro del cuerpo del correo. (No adjuntar imágenes o pantallas).
- 5. Indicar el folio de la maniobra (WHI00…) o número de contenedor o BL indicando la fecha de entrada (expo) y/o salida (impo) del mismo
- 6. Indicar el buque / viaje en caso que aplique
- 7. Indicar el cliente o razón social al cual se aplicará los costos de la refacturación.

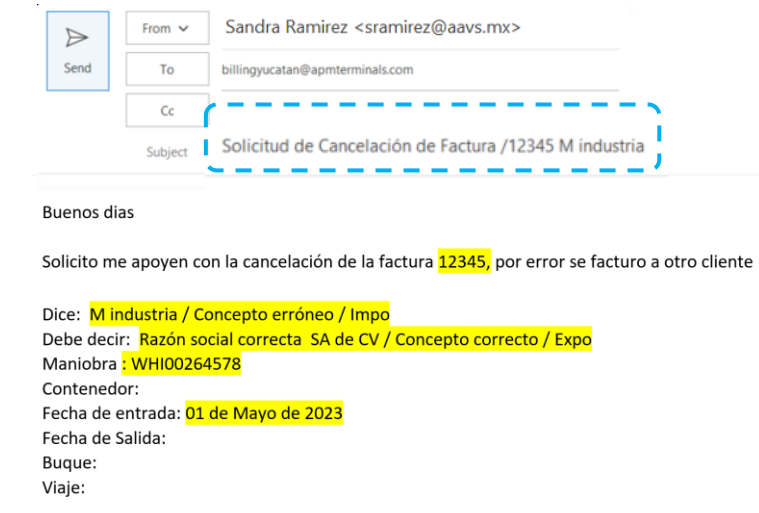

Solicito los gastos de refacturación a nombre de Razón social SA de CV

#### **Validación de cancelación de factura**

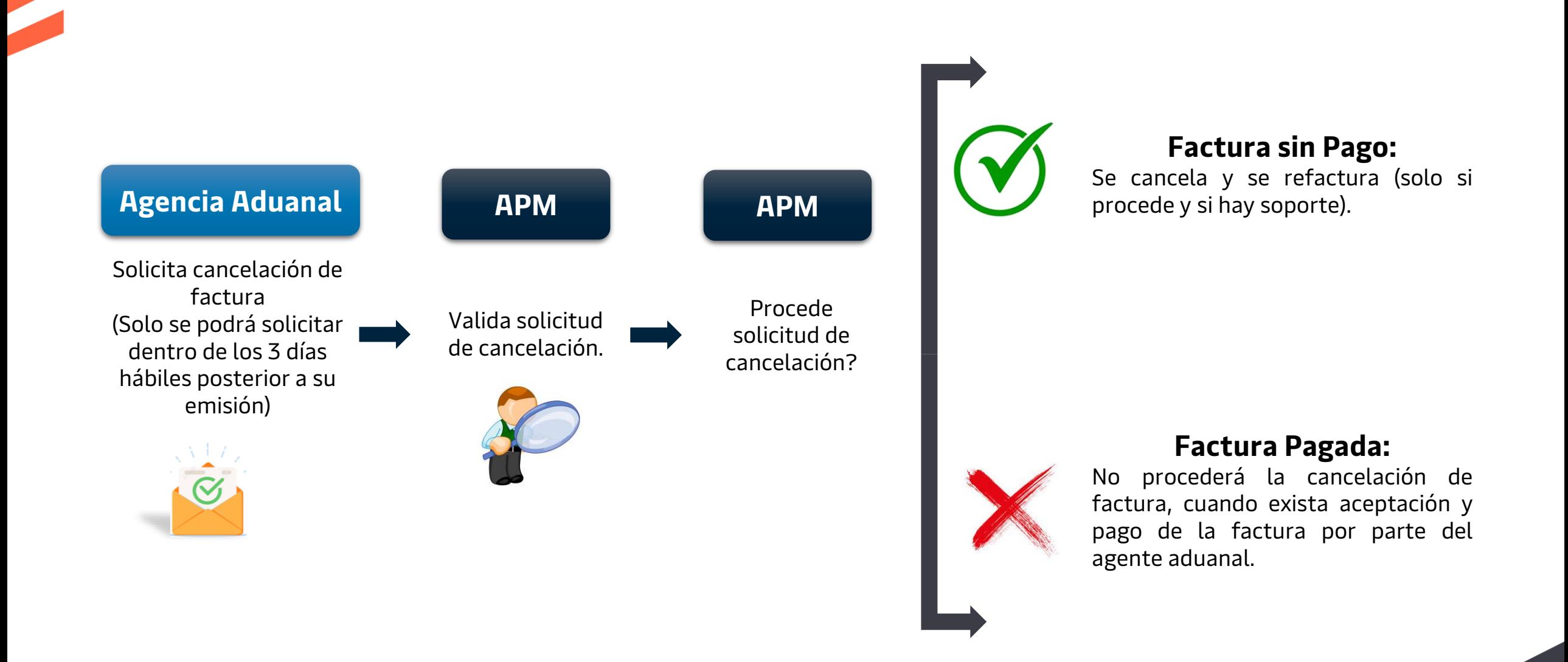

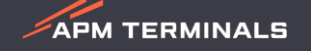

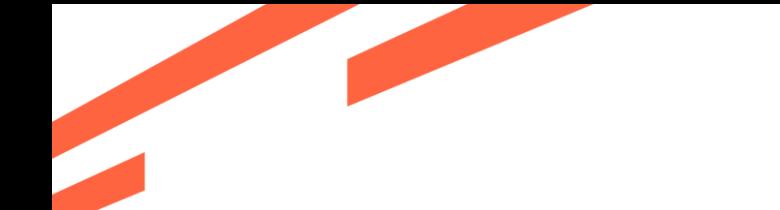

### **Confirmación de cancelación de factura**

 $\mathscr{L}$ APM TERMINALS

Cuando sea procedente la solicitud de cancelación de facturas, considerar los siguientes supuestos:

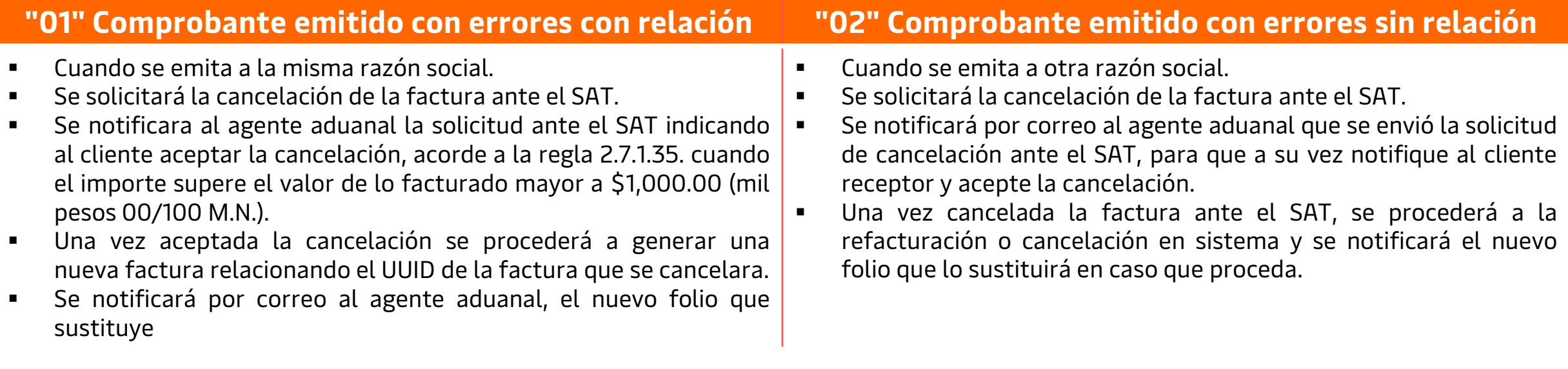

**"03" No se llevó a cabo la operación:** Se solicitará la aceptación del receptor en caso de que supere el monto que se indica en la regla 2.7.2.35.

Para todos los supuestos que aplique, se procederá a generar la factura por concepto gastos de refacturación a la razón social indicada en la solicitud de cancelación de factura.

## **Notas importantes**

- Los agentes aduanales pueden validar sus Facturas a través de los diferentes medios digitales
	- ✓ **Portal APM:** <https://webyucatan.apmterminals.com/>
	- ✓ **Envío Automático:** Se envían las facturas al momento de timbrado a los correos autorizados por la agencia.
	- ✓ **Contra recibo:** Diariamente se envía un contra recibo con el detalle de las facturas emitidas al dia, mismo que deberá ser confirmado de recibido por las agencias. **En caso de no contar con la confirmación se dará por entendido que las facturas fueron recibidas correctamente.**

Si el agente aduanal no realiza la validación de su factura y aclaración a APM dentro de los **3 dias hábiles** posteriores a la fecha de emisión de la misma se considerarán como correctas, **después de transcurrido este período no se realizará ningún cambio.**

- La cancelación o solicitud de refacturación para maniobras o conceptos que absorba la Línea Naviera con una instrucción tardía **No Aplica**, ya que la instrucción debe ser recibida al correo de [billingyucatan@apmterminals.com](mailto:billingyucatan@apmtermianls.com) por parte de la naviera antes de la emisión de la factura o la generación de la maniobra.
- **Factura pagada no podrá ser refacturada o cancelada.**

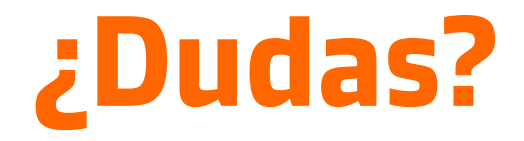

**¡Comunícate al área de Facturación!**

Correo: [billingyucatan@apmterminals.com](mailto:billingyucatan@apmterminals.com)

Teléfono : 969 9343500 Extensiones: 510,511,512,504

Horarios de atención: Lunes a Viernes de 9:00 a 18:00 hrs

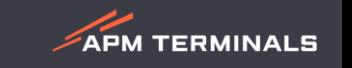